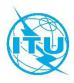

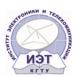

## **ITU Centres of Excellence Network for CIS**

## Institute of Electronics and Telecommunications

# **Face-to-face Training Course on**

# Digital Literacy for Persons with Disabilities

# Bishkek, Kyrgyz Republic 9 September – 4 October 2019

## **COURSE OUTLINE**

# **COURSE DESCRIPTION**

| Title                 | Digital Literacy                                                                                                    |
|-----------------------|----------------------------------------------------------------------------------------------------|
| Objectives            | This training course aims to introduce persons with disabilities with key devices of personal computer and learn them to work with basic, applications software. Also, the training participants will get an idea of Internet technologies, cybersecurity, and confidentiality. Within the framework of the training, the participants will have an opportunity to practically work out actions with office programs. |
|                       | As a result of this course, the participants will adopt creative approach to the work with multimedia files and SmartCar programming. The participants will be able further to practically use the obtained knowledge.                                                                                                    |
| Dates                 | 9 September – 4 October 2019                                                                                                    |
| Duration              | 20 days                                                                                                    |
| Registration deadline | 4 October 2019                                                                                                    |
| Training fees         | USD 95                                                                                                    |
| Course code           | 19WS24293CIS-R                                                                                                    |

## **LEARNING OUTCOMES**

Competent and confident work with personal computer; Possessing basic digital skills to work with office programmes and the Internet; Successful use of ICT to solve practical tasks.

# **TARGET POPULATION**

Persons with disabilities who need to obtain digital skills.

# **TUTORS/INSTRUCTORS**

| TUTORS / INSTRUCTORS                                                                                                    | CONTACT DETAILS              |  |
|----------------------------------------------------------------------------------------------------|------------------------------|--|
| Ms. Zhanna Barakova Candidate of Science (Engineering) Associate Professor Head Information Systems and Technologies Department, Institute of Electronics and Telecommunications (IET) | Email: Janna05_05@mail.ru    |  |
| Ms. Apel Sarybayeva, Acting Associate Professor Information Systems and Technologies Department Institute of Electronics and Telecommunications (IET)                                  | Email: Apels2@mail.ru        |  |
| Ms. Akmor Kozhoshova Lecturer Information Systems and Technologies Department Institute of Electronics and Telecommunications (IET)                                                    | Email: mooriam@mail.ru       |  |
| Ms. Elzat Kerimkulova<br>Lecturer<br>Information Systems and Technologies Department<br>Institute of Electronics and Telecommunications (IET)                                          | Email: <u>lstt14@mail.ru</u> |  |

## **EVALUATION**

In addition to the evaluation based on the results of the training, the participants will be evaluated depending on how actively they participated in the sessions and other training activities, i.e. based on quality and quantity index of time they spent to complete the training.

# TRAINING SCHEDULE AND CONTENTS / AGENDA

| Time                                             | Topic                                                                                                    | Methodology  |  |
|--------------------------------------------------|----------------------------------------------------------------------------------------------------|--------------|--|
| 9 September 2019, Monday (1 <sup>st</sup> Day)   |                                                                                                    |              |  |
| 09:30-11:00                                      | Official Opening Safe Working on PC PC Hardware and software PC Switching on/off PC Master units Notion of operations systems Parameters and creation of files and folders Document copying, moving, deleting, recovery, renaming Standard programs WINDOWS Calculator Notepad and Wordpad editors Creation and saving of documents | Presentation |  |
| 10 September 2019, Tuesday (2 <sup>nd</sup> Day) |                                                                                                    |              |  |

| 9.30-11.00   | MS Word text editor: program start, program interface, document key operations:                    | Presentation<br>Tasks |
|--------------|----------------------------------------------------------------------------------------------------|-----------------------|
|              | Creation of document                                                                               |                       |
|              | <ul> <li>Saving document</li> </ul>                                                                |                       |
|              | Opening document                                                                                   |                       |
|              | Closing document                                                                                   |                       |
|              |                                                                                                    |                       |
|              | Print preview and print of document                                                                |                       |
|              | 11 September 2019, Wednesday (3 <sup>rd</sup> Day)                                                 |                       |
| 09:30-11:00  | Entering, creation and editing of a drawing,                                                       | Presentation          |
|              | AutoShape, entering picture                                                                        | Tasks                 |
|              | Entering SmartArt diagram, special symbols,                                                        |                       |
|              | date, time, and formula                                                                            |                       |
|              | 12 September 2019, Thursday2019 (4th Day)                                                          |                       |
| 09:30-11:00  | Creation of a table. Table data formalizing and                                                    | Presentation          |
|              | sorting. Boards and shading. Document display                                                      | Tasks                 |
|              | modes. Zooming. Page settings adjustment.                                                          |                       |
|              | Headers. Style creation and use. Creation of                                                       |                       |
|              | content chart. Printing document                                                                   |                       |
|              | Consolidating in practice the materials covered                                                    |                       |
|              | 13 September 2019, Friday (5 <sup>th</sup> Day)                                                    |                       |
| 09:30-11:00  | Spreadsheet MS Excel: program start. Program                                                       | Presentation          |
|              | interface. The screen key components,                                                              | Tasks                 |
|              | workbook, worksheet, link style. Editing the table                                                 |                       |
|              | cell content                                                                                       |                       |
| 09:30-11:00  | 16 September 2019, Monday (6 <sup>th</sup> Day)  Composing tables. Cell format and ways to         | Presentation          |
| 09.50-11.00  | change it. Work with formula and functions                                                         | Tasks                 |
|              | 17 September, Tuesday 2019 (7 <sup>th</sup> Day)                                                   | 1 4313                |
| 09:30-11:00  | Work with formula and functions. Consolidated                                                      | Presentation          |
| 00.00 11.00  | tables                                                                                             | Tasks                 |
|              | 18 September 2019, Wednesday (8th Day)                                                             | 1 0010                |
| 09:30-11:00  | Absolute and relative links. Work with data.                                                       | Presentation          |
|              | Sorting, wrap-up. AutoFilter. Master of diagrams                                                   | Tasks                 |
|              | Consolidating in practice the materials covered                                                    |                       |
|              | 19 September 2019, Thursday (9th Day)                                                              |                       |
| 09:30-11:00  | MS Power Point presentation. Program start.                                                        | Presentation          |
|              | Program interface. Slides. Power Point objects                                                     | Tasks                 |
|              | and tools.                                                                                         |                       |
|              | 20 September 2019, Friday (10th Day)                                                               |                       |
| 09:30-11:00  | Creation of a standard presentation. Steps of the                                                  | Presentation          |
|              | creation of the presentation. Ways of slide                                                        | Tasks                 |
|              | formatting. Formatting templates. Creation of                                                      |                       |
|              | background graphics. Inserting objects. Creation                                                   |                       |
|              | of tables, diagrams. Using animation effects.                                                      |                       |
| 00:20 44: 00 | 23 September 2019, Monday (11 <sup>th</sup> Day)                                                   | Drocentation          |
| 09:30-11:.00 | Creating a multimedia presentation. Sound and                                                      | Presentation          |
|              | video. Preparing a slide show. Professional                                                        | Tasks                 |
|              | demonstration. Recording a presentation.                                                           |                       |
|              | Consolidating in practice the materials covered  24 September 2019, Tuesday (12 <sup>th</sup> Day) |                       |
| 09:30-11:.00 | Internet. Email. Explaining principles of email                                                    | Presentation          |
| 09.0071100   | miternet. Email. Explaining philloples of email                                                    | i reserration         |

|                                   | work. Programs for work with emails. Creating and sending emails. Email message | Tasks        |  |
|-----------------------------------|---------------------------------------------------------------------------------|--------------|--|
|                                   |                                                                                 |              |  |
|                                   | management. Social networks.                                                    |              |  |
|                                   | 25 September 2019, Wednesday (13th Day)                                         |              |  |
| 09:30-11:.00                      | elifeMap. Search for information in the Internet                                | Presentation |  |
|                                   | (using forms and photographs). Search for                                       | Tasks        |  |
|                                   | information using GoogleMap                                                     |              |  |
|                                   | Consolidating in practice the materials covered                                 |              |  |
|                                   | 26 September 2019, Thursday (14th Day)                                          |              |  |
| 09:30-11:.00                      | Windows Movie Maker: Basics of installation,                                    | Presentation |  |
|                                   | import, pasting together, timeline, cutting,                                    | Tasks        |  |
|                                   | removal of video materials                                                      |              |  |
|                                   | 27 September 2019, Friday (15th Day)                                            |              |  |
| 09:30-11:.00                      | Effects. Titles. Video of photographs and                                       | Presentation |  |
|                                   | pictures. Work with sound                                                       | Tasks        |  |
|                                   | Consolidating in practice the materials covered                                 |              |  |
|                                   | 30 September 2019, Monday (16th Day)                                            |              |  |
| 09:30-11:.00                      | Robotechnics: smart car assembly. Introduction                                  | Presentation |  |
|                                   | to RokiBrick. Connection to a computer                                          | Tasks        |  |
|                                   | 1 October 2019, Tuesday (17th Day)                                              |              |  |
| 09:30-11:.00                      | SmartCar programming. Forward and Backward                                      | Presentation |  |
|                                   | commands                                                                        | Tasks        |  |
|                                   | 2 October 2019, Wednesday (18 <sup>th</sup> June)                               |              |  |
| 09:30-11:.00                      | Tracking and Obstacle Avoiding SmartCar                                         | Presentation |  |
|                                   | programming                                                                     | Tasks        |  |
|                                   | 3 October 2019, Thursday (19 <sup>th</sup> Day)                                 |              |  |
| 09:30-11:.00                      | Tracking and Obstacle Avoiding SmartCar                                         | Presentation |  |
|                                   | programming.                                                                    | Tasks        |  |
|                                   | Consolidating the materials covered in practice                                 |              |  |
| 4 October 2019, Friday (20th Day) |                                                                                 |              |  |
| 09:30-11:.00                      | Tasting on materials covered                                                    | Presentation |  |
|                                   |                                                                                 | Tasks        |  |
|                                   |                                                                                 |              |  |

#### **METHODOLOGY**

Methodology used for the training course includes individual and group training of persons with specific needs, guided and supervised by the trainers.

Training is conducted in a training class, which specially equipped for persons with disabilities.

In the face-to-face training of persons with specific needs, trainers used traditional methodology, including lessons, workshops and practical exercises. The training course also foresees using ICT and other technical means.

During the entire training course, each participant will have access to PC.

## **COURSE COORDINATION**

| Course coordinator:                                                                                                    | ITU coordinator:                                                                                    |
|----------------------------------------------------------------------------------------------------|----------------------------------------------------------------------------------------------------|
| Ainura Sadyrbaeva Chief Specialist Advanced Training Faculty Institute of Electronics and Telecommunications Email: sad.ainura@mail.ru | Farid Nakhli<br>Programme Officer, Regional Office for CIS<br>Region<br>Email: farid.nakhli@itu.int |

# ITU Academy portal account

Registration and payment should be made online at the ITU Academy portal. To be able to register for the course you <u>MUST</u> first create an account in the ITU Academy portal at the following address: <a href="https://academy.itu.int/index.php/user/register">https://academy.itu.int/index.php/user/register</a>.

# **Training registration**

When you have an existing account or created a new account, you can register for the course online at the following link:

https://academy.itu.int/training-courses/full-catalogue/digital-literacy-persons-disabilities

You can also register by finding your desired course in our training catalogue <a href="https://academy.itu.int/index.php/training-courses/full-catalogue">https://academy.itu.int/index.php/training-courses/full-catalogue</a>.

## **Payment**

#### 1. On-line payment

A training fee of USD 95 per participant is applied for this training. Payments should be made via the online system using the link mentioned above for training registration at:

https://academy.itu.int/training-courses/full-catalogue/digital-literacy-persons-disabilities

#### 2. Payment by bank transfer

Where it is not possible to make payment via the online system, select the option for offline payment to generate an invoice using the same link as above. Download the invoice to make a bank transfer to the ITU bank account shown below. Then send the proof of payment/copy of bank transfer slip and the invoice copy to <a href="https://document.com/https://document.com/https://document.

Failure to submit the above documents may result in the applicant not being registered for the training.

#### 3. Group payment

Should you wish to pay for more than one participant using bank transfer and need one invoice for all of them, create an account as **Institutional Contact. Institutional Contacts** are users that represent an organization. Any student can request to be an institutional contact or to belong to any existing organization.

To do this, head to your profile page by clicking on the "**My account**" button in the user menu. At the bottom of this page you should see two buttons:

a. If you want to become an institutional contact, click on the "Apply to be an Institutional Contact" button. This will redirect you to a small form that will ask for the organization name. After you fill the name of the organization you want to represent, click on "continue" and a request will be created. An ITU Academy manager will manually review this request and accept or deny it accordingly.

If you want to belong to an existing organization, click on the "Request to belong to an Institutional Contact" button. This will redirect you to a small form that will ask you to select the organization you want to join from an organization list. After you select the correct

organization, click on "continue", a request will then be created. The Institutional Contact that represents that organization will manually accept or deny your request to join the organization.

#### ITU BANK ACCOUNT DETAILS:

Name and Address of Bank: UBS Switzerland AG

Case postale 2600 CH 1211 Geneva 2

Switzerland

Beneficiary: Union Internationale des Télécommunications

Account number: 240-C8108252.2 (USD)

Swift: UBSWCHZH80A

IBAN CH54 0024 0240 C810 8252 2

Amount: USD 95

Payment Reference: CoE-19WS24293CIS-CIS-R-P.40594.1.03

# 4. Other method of payment

If due to national regulations, there are restrictions that do not allow for payment to be made using options 1 & 2 above, please contact the ITU coordinator for further assistance.